# 34 時刻調整・画面の

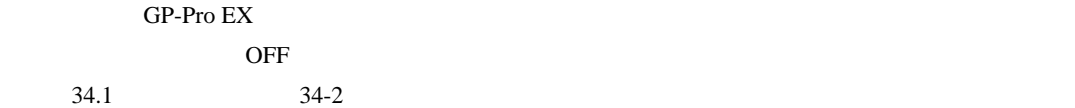

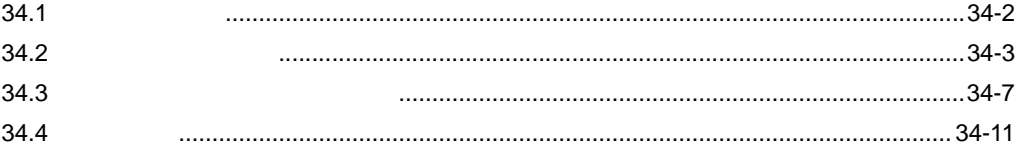

<span id="page-1-0"></span>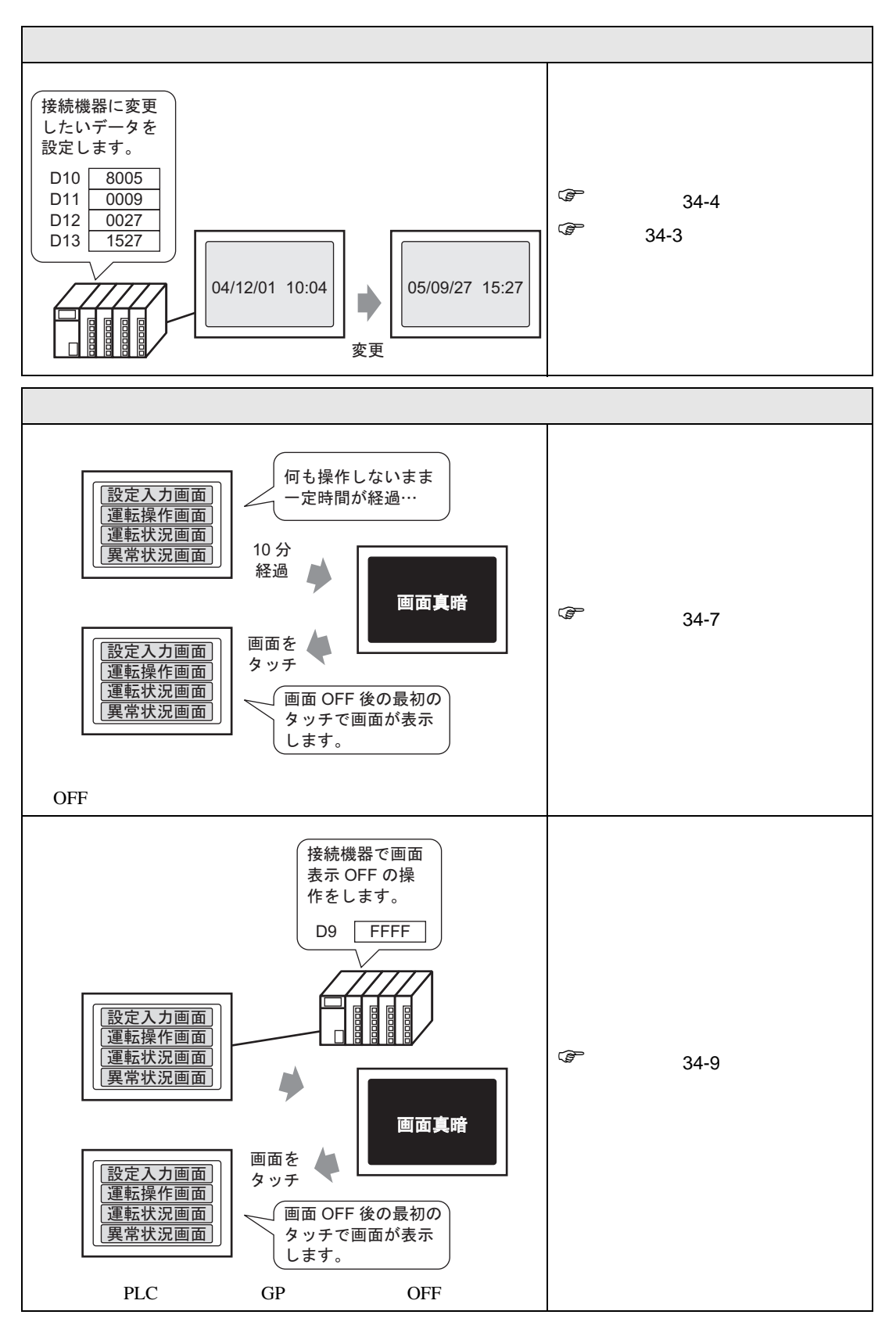

<span id="page-2-1"></span><span id="page-2-0"></span> $34.2.1$ 

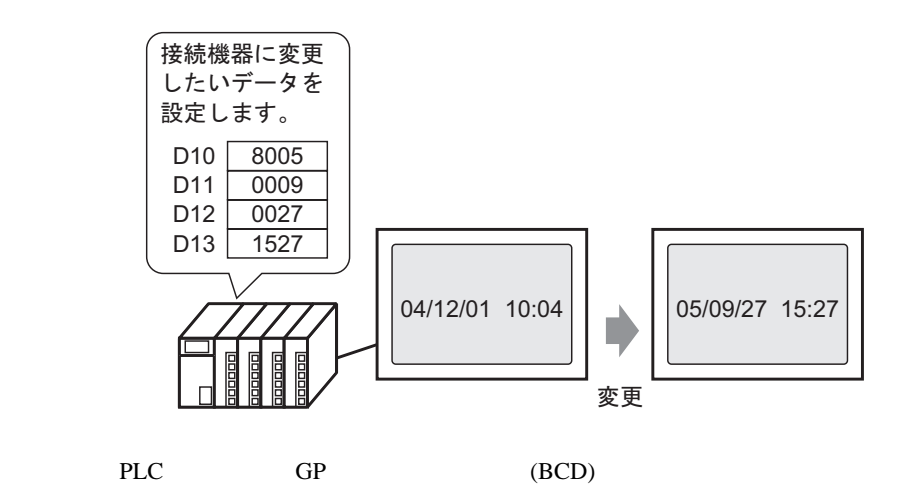

#### <span id="page-3-0"></span>34.2.2

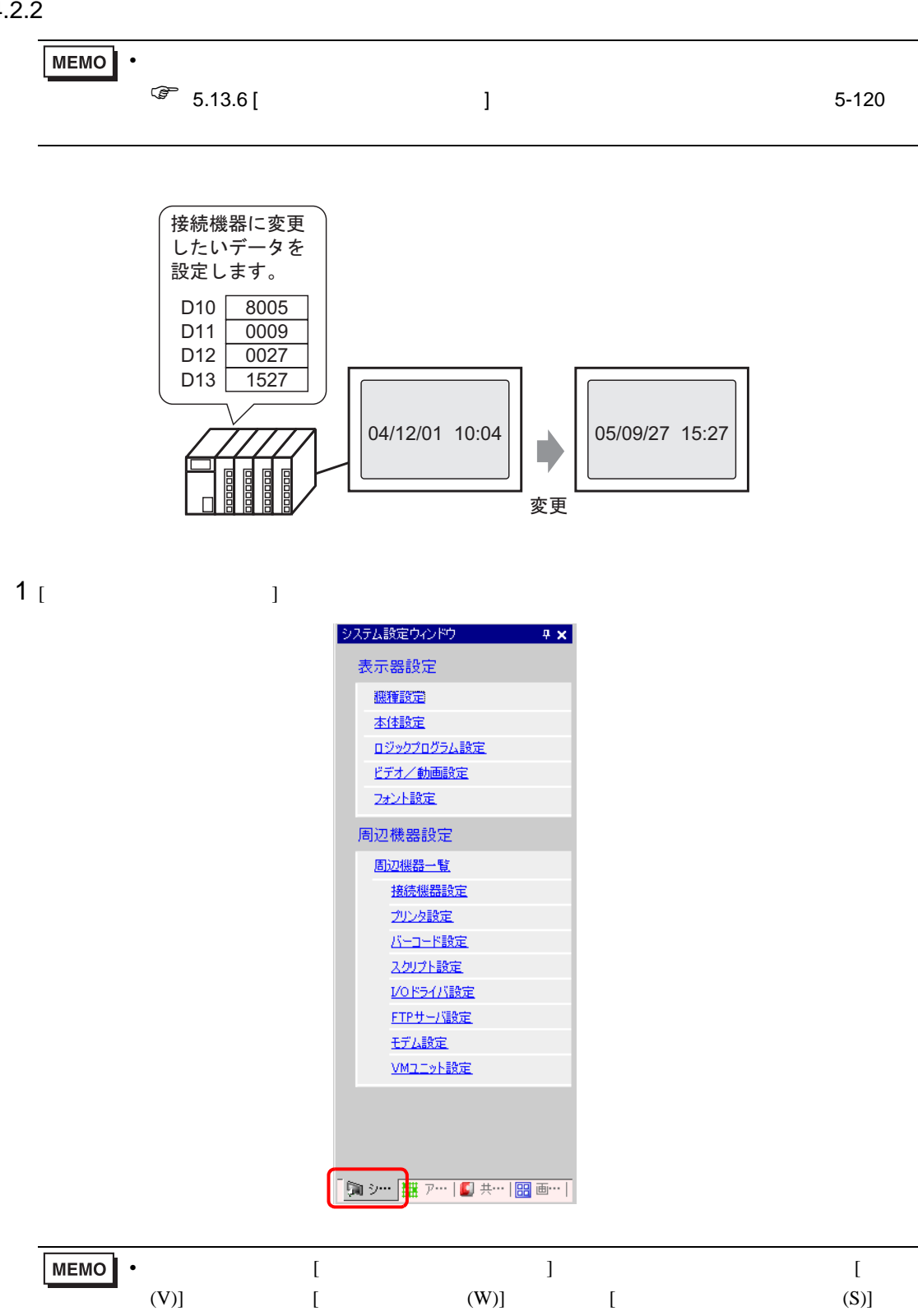

#### 2 [  $\qquad$  ] [  $\qquad$  ]

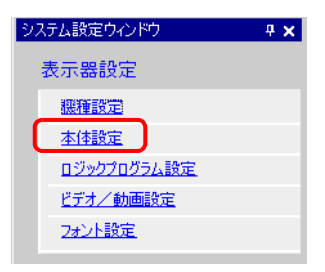

#### $3$  [  $1$  ]  $1$  $\Box$

#### $[$  ( ) ( )]

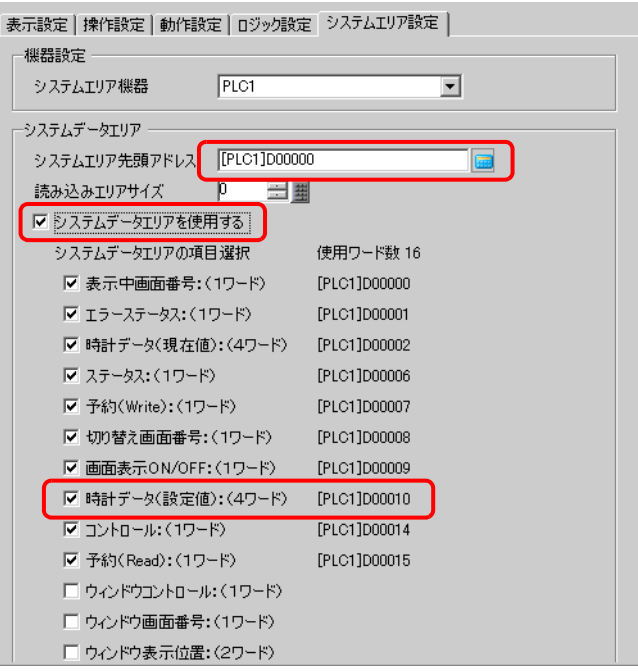

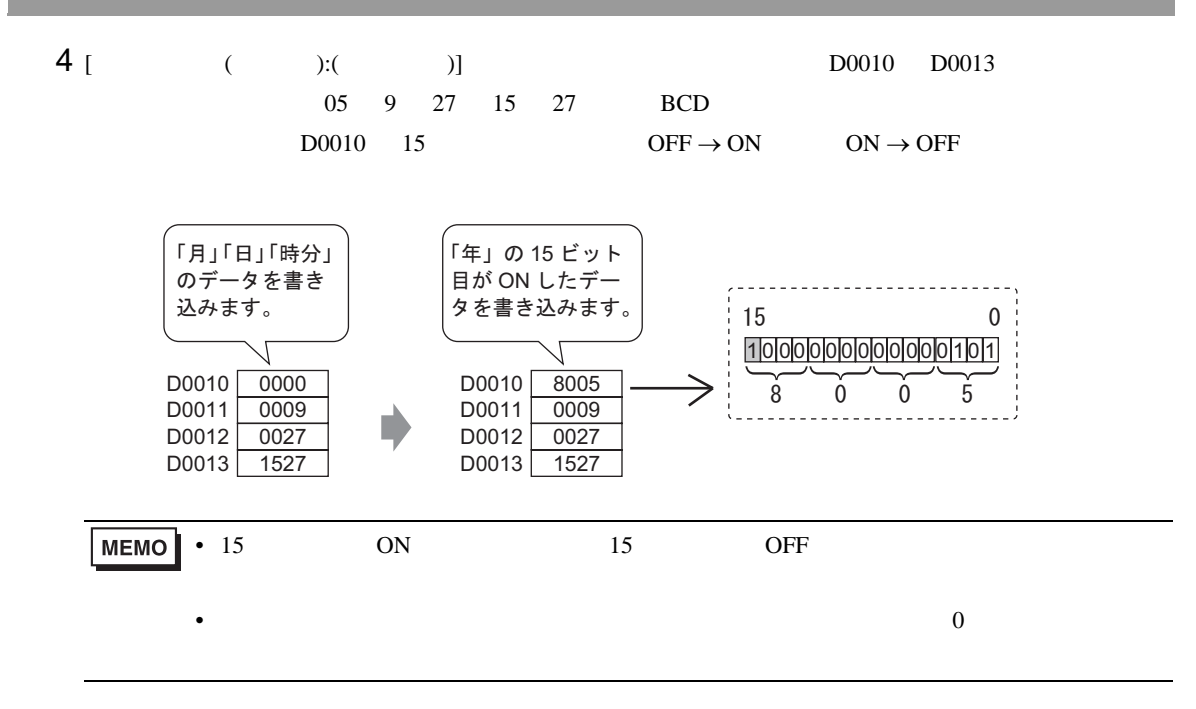

<span id="page-6-0"></span>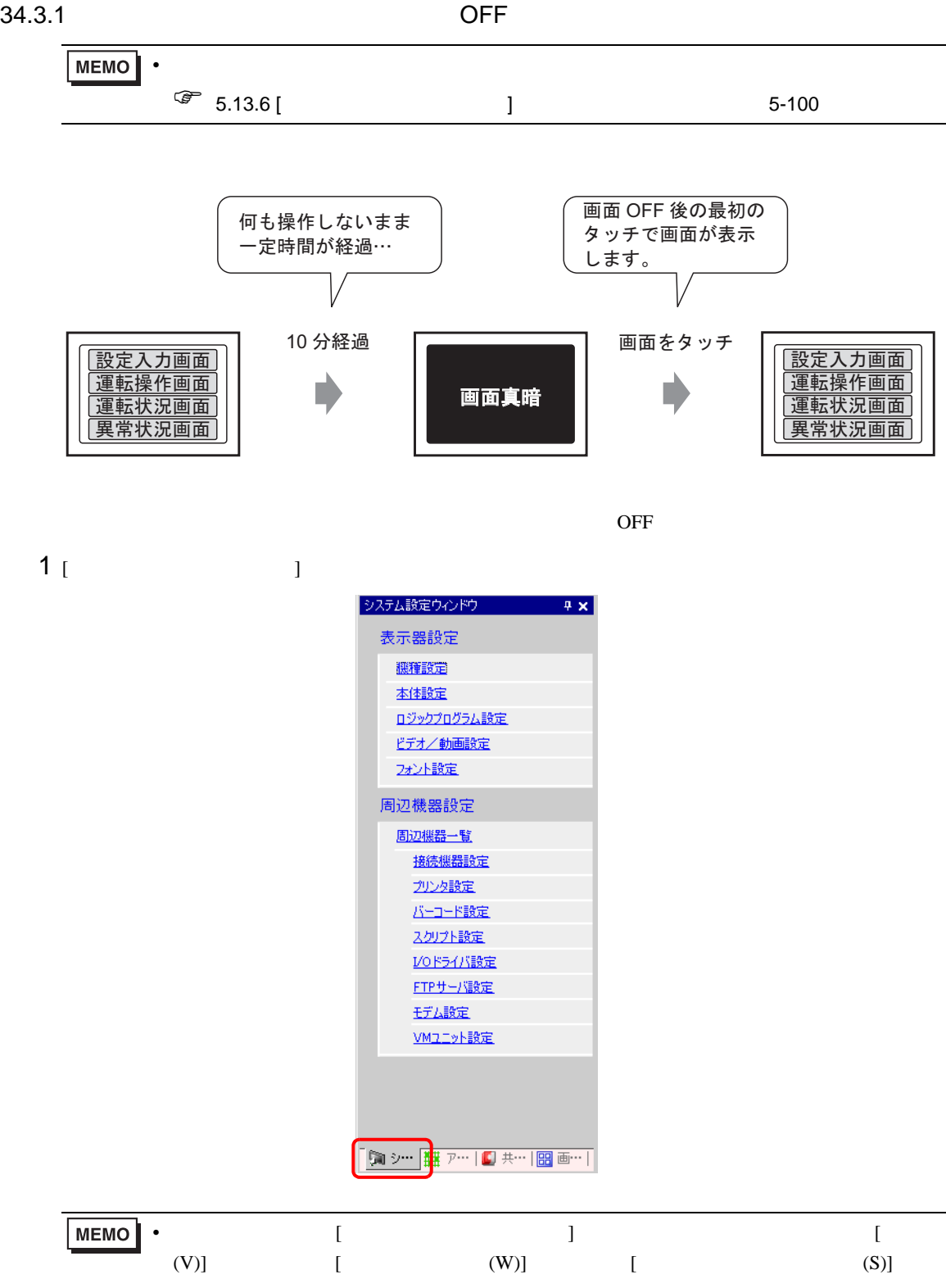

 $2$  [  $\qquad$  ] [  $\qquad$  ]

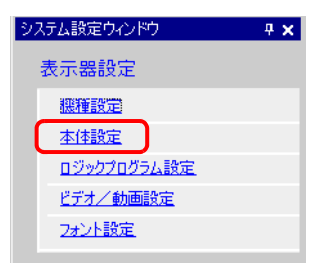

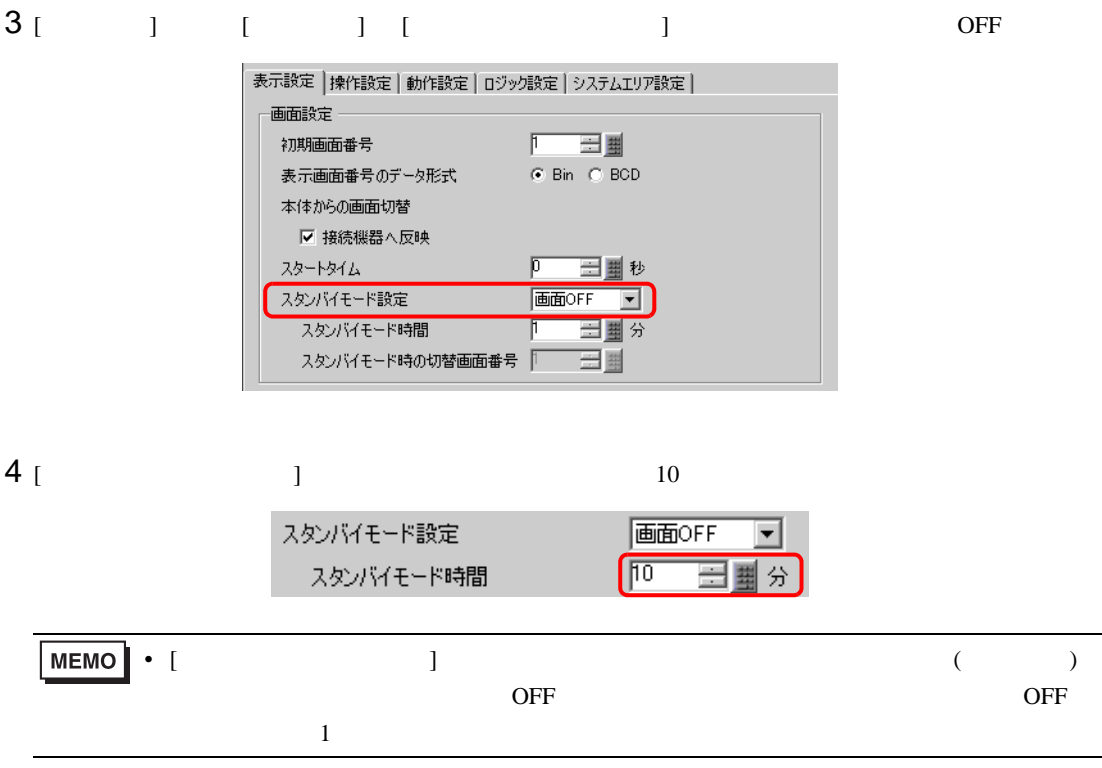

<span id="page-8-0"></span>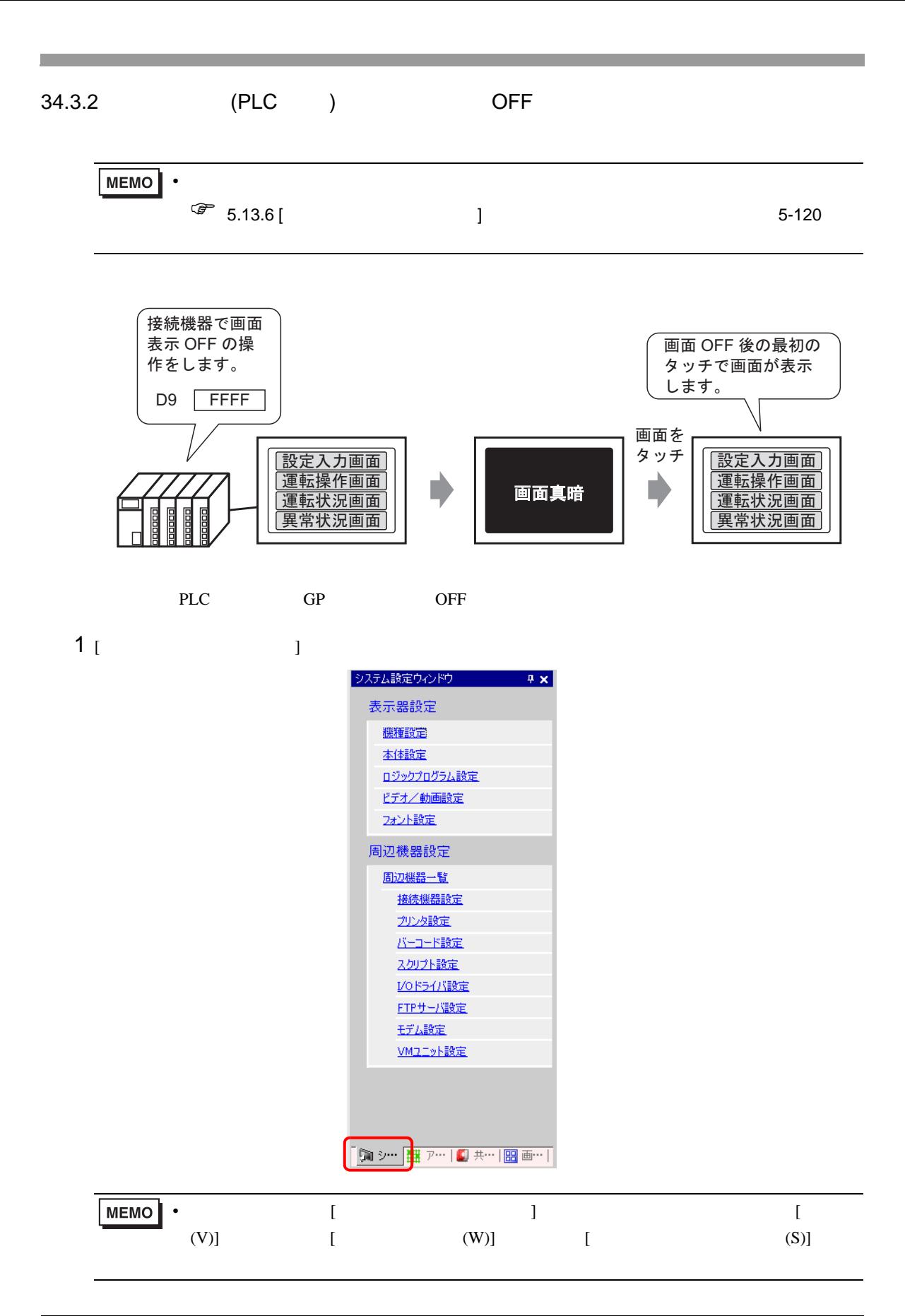

#### 2 [  $\qquad$  ] [  $\qquad$  ]

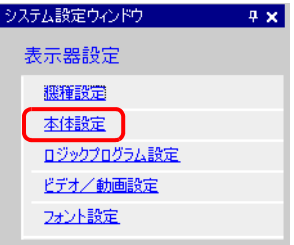

#### $3$  [  $\qquad$  ]  $\qquad$  [  $\qquad$  ]  $\qquad$  [ エリアを使用する ] こちょう 2000 million

#### $[$  ON/OFF  $(1)$ ]

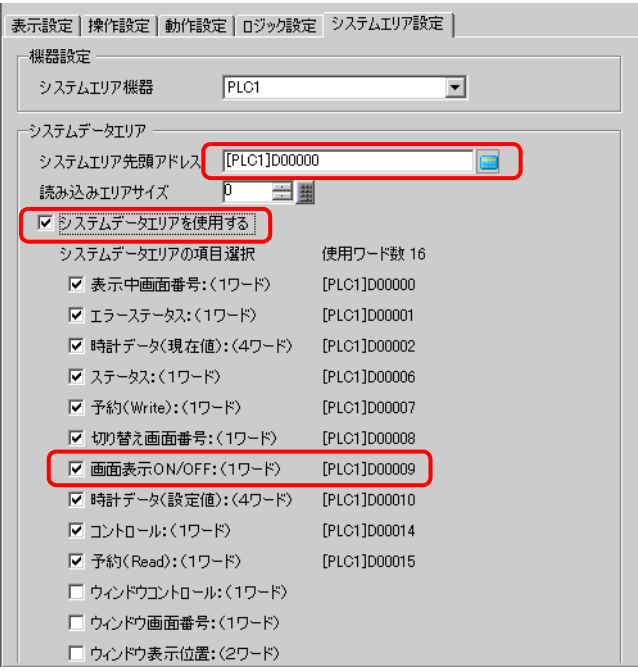

### 4 [ ON/OFF ( )] D0009 FFFFh GP OFF

•  $O$ FF  $\qquad \qquad$   $1$ 

<span id="page-10-0"></span>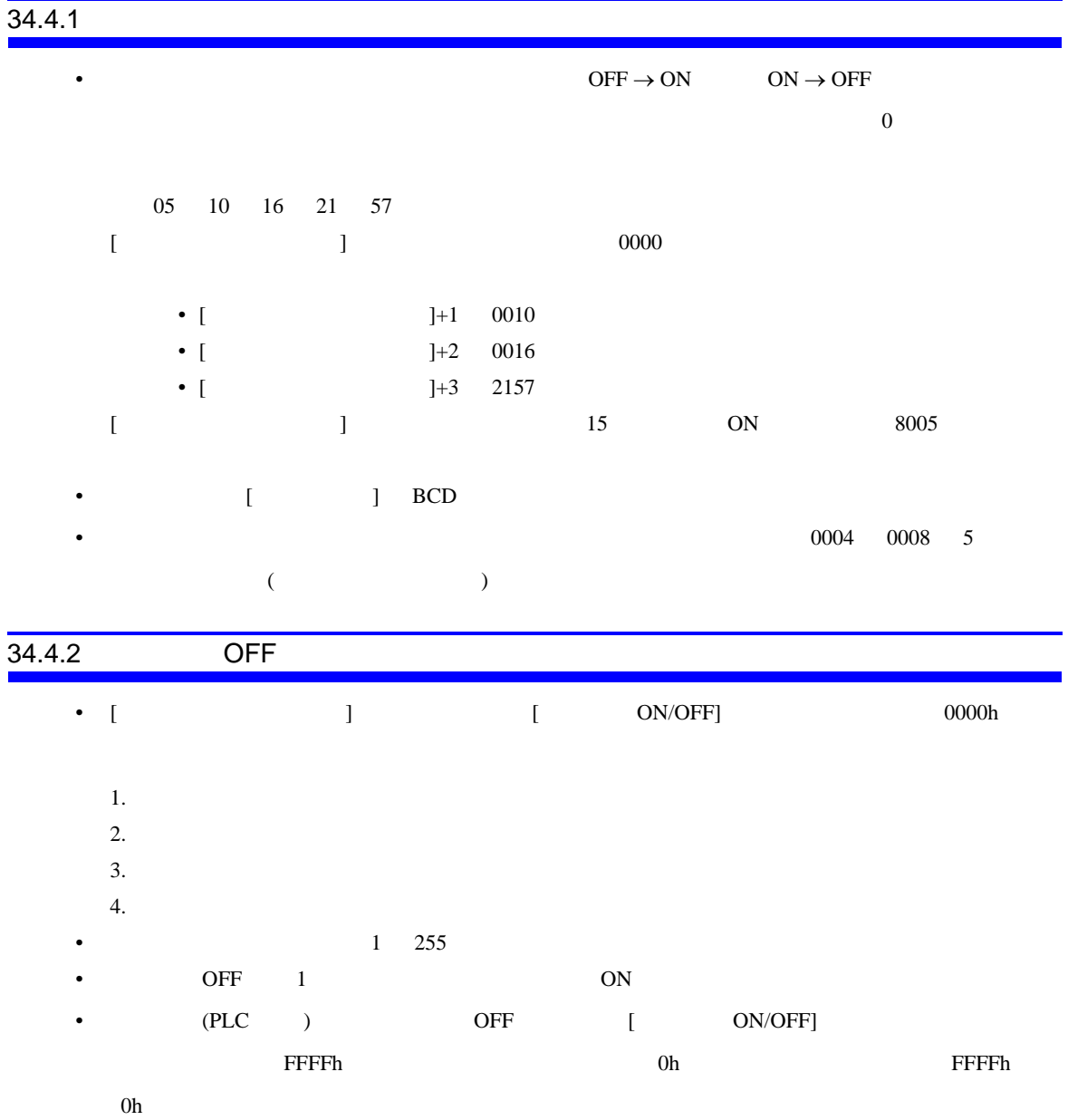

## *Memo*